## SAP ABAP table CNV 20600 S BUKRS MAPPING {Line of a Mapping table for Company Code}

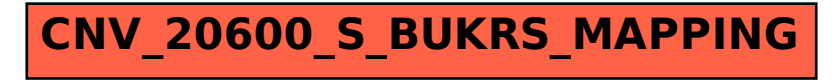